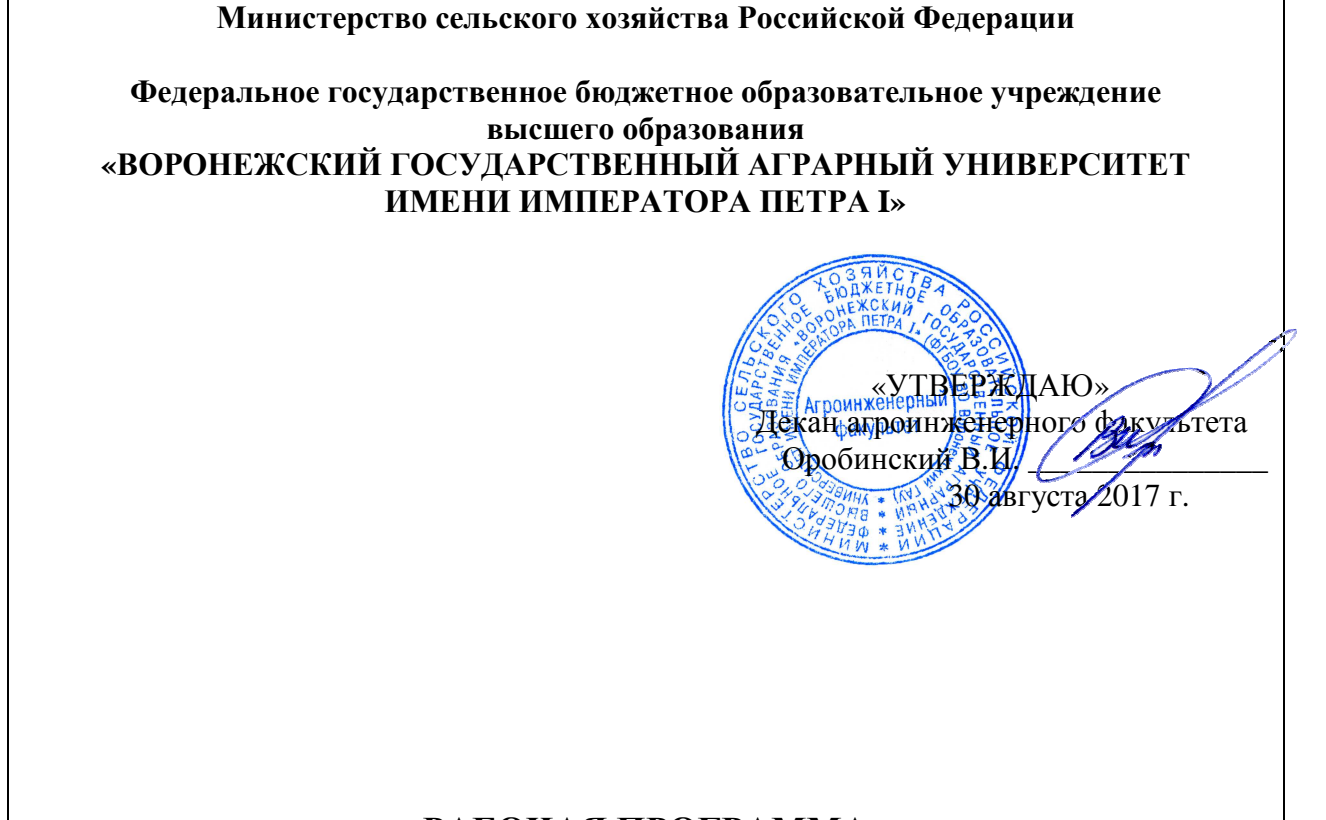

# **РАБОЧАЯ ПРОГРАММА**

по дисциплине Б1.Б.17 «Информационные технологии в агроинженерии» для направления 35.03.06 «Агроинженерия», профиль «Электрооборудование и электротехнологии в АПК» – прикладной бакалавриат

Квалификация выпускника – бакалавр

Факультет агроинженерный

Кафедра электротехники и автоматики

Преподаватели, подготовившие программу:

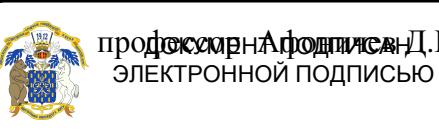

Действителен: с 08.02.2023 до 03.05.2024

Сертификат: 2BF1F9168E0BADBFAA025690957D01FD Владелец: Агибалов Александр Владимирович

 $\sqrt{2}$  профессорн $A$ фоничевнД.Н.  $\sqrt{2}$ 

Страница 2 из 15

Рабочая программа составлена в соответствии с федеральным государственным образовательным стандартом высшего образования по направлению подготовки 35.03.06 «Агроинженерия» (уровень бакалавриата), утвержденным приказом Министра образования и науки Российской Федерации от 20 октября 2015 года № 1172 и зарегистрированным в Министерстве юстиции Российской Федерации 12 ноября 2015 г, регистрационный номер № 39687.

Рабочая программа утверждена на заседании кафедры электротехники и автоматики (протокол № 01 от 30 августа 2017 года).

Заведующий кафедрой ДА Афоничев Д.Н.

Рабочая программа рекомендована к использованию в учебном процессе методической комиссией агроинженерного факультета (протокол № 01 от 30 августа 2017 года).

Председатель методической комиссии \_\_\_\_\_\_\_\_\_\_\_\_\_\_\_\_\_\_\_\_\_\_\_ Костиков О.М.

Рецензент: генеральный директор ОАО «Агроэлектромаш», кандидат технических наук Шапошников Виктор Николаевич

## **1. Предмет, цель и задачи дисциплины, ее место в учебном процессе**

Предмет дисциплины – основные информационные процессы, базовые информационные технологии, информационные технологии управления технологическими процессами.

Цель изучения дисциплины – подготовить обучающихся к использованию информационных технологий управления технологическими процессами и базовых информационных технологий в профессиональной деятельности.

Задачи дисциплины:

- дать обучающимся знания об информационных технологиях;

- сформировать у обучающихся умения применения информационных технологий управления технологическими процессами в профессиональной деятельности;

- сформировать навыки работы с информационными системами, разработки и использования автоматизированных систем управления технологическими процессами (АСУТП).

Место дисциплины в структуре образовательной программы: дисциплина Б1.Б.17 «Информационные технологии в агроинженерии» относится к дисциплинам базовой части блока «Дисциплины». Она является основой для изучения таких дисциплин как «Автоматизированный электропривод»; «Автоматизация технологических процессов».

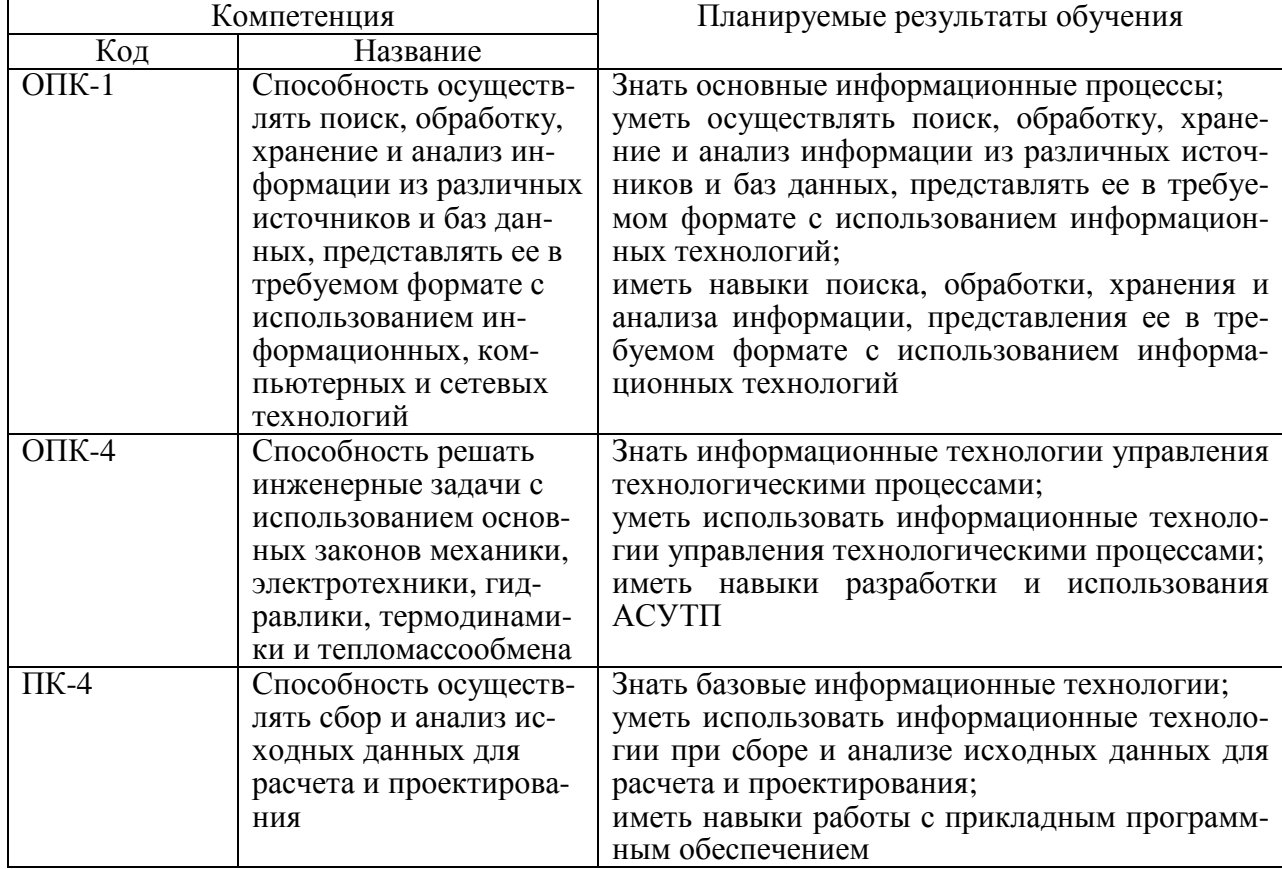

## **2. Перечень планируемых результатов обучения по дисциплине, соотнесенных с планируемыми результатами освоения образовательной программы**

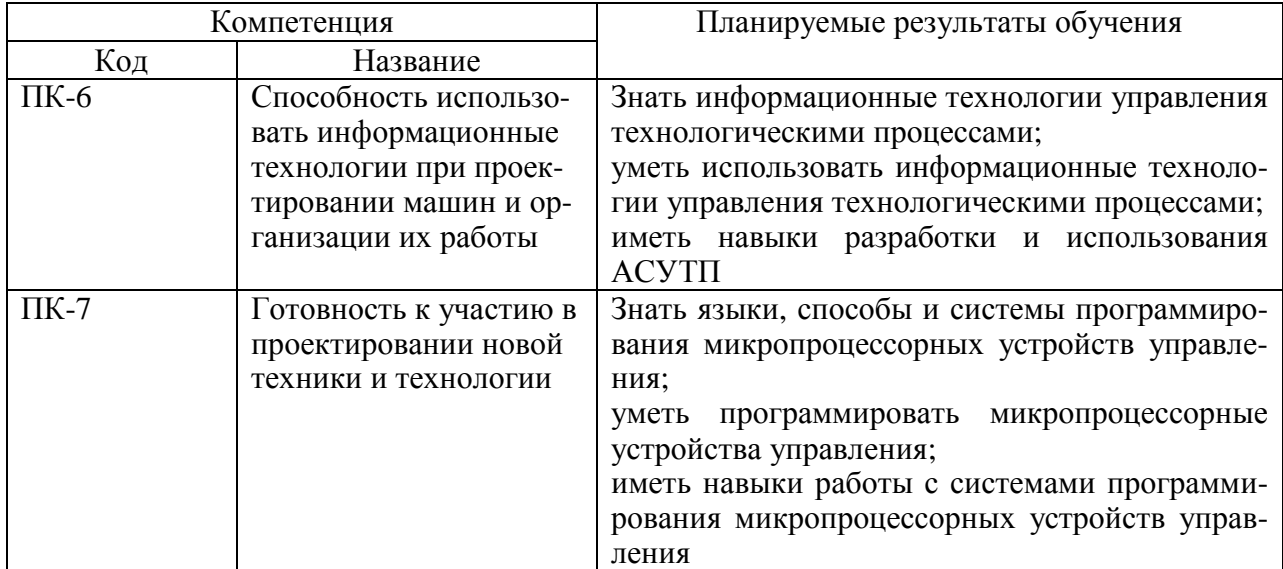

# **3. Объем дисциплины и виды учебной работы**

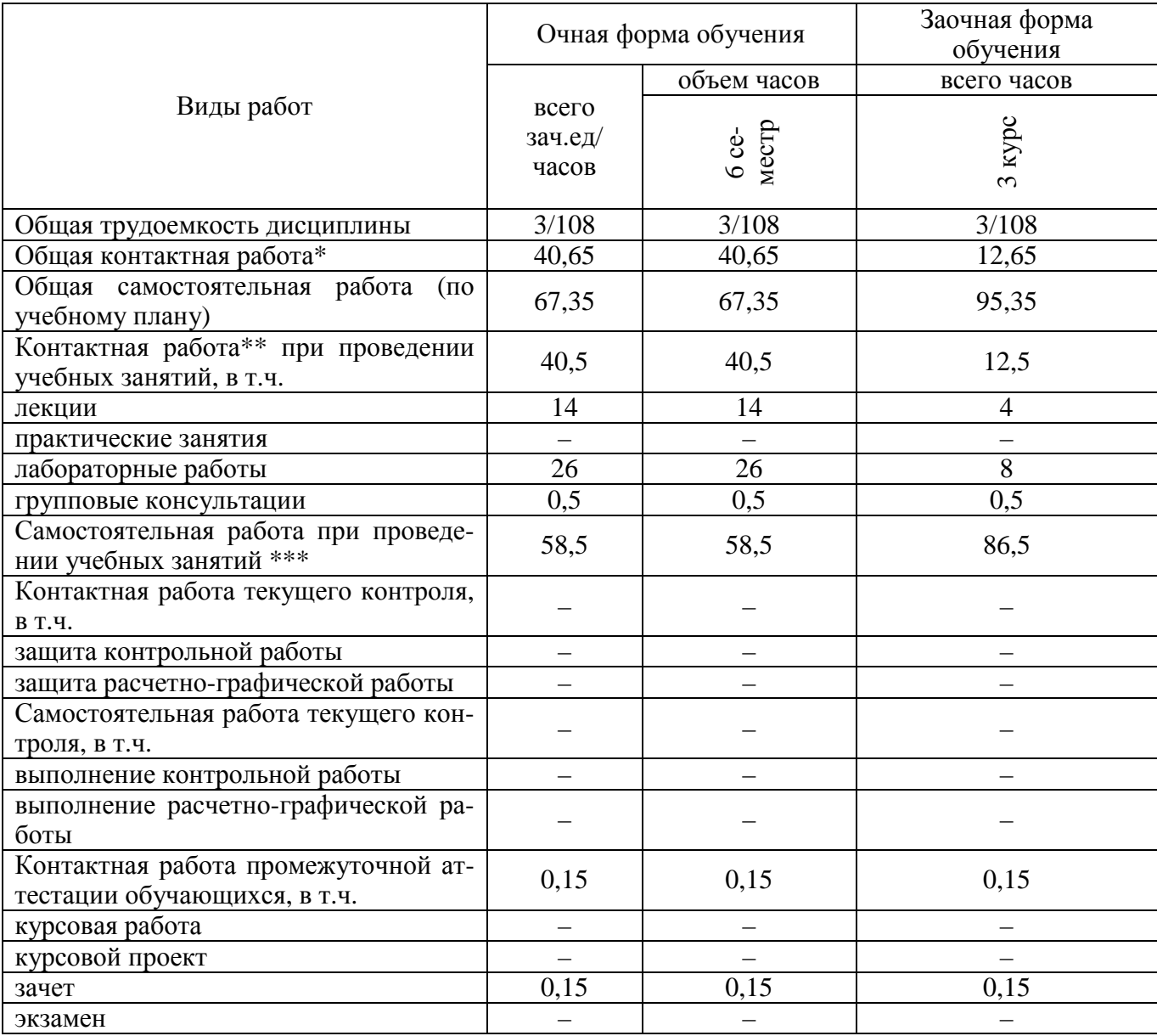

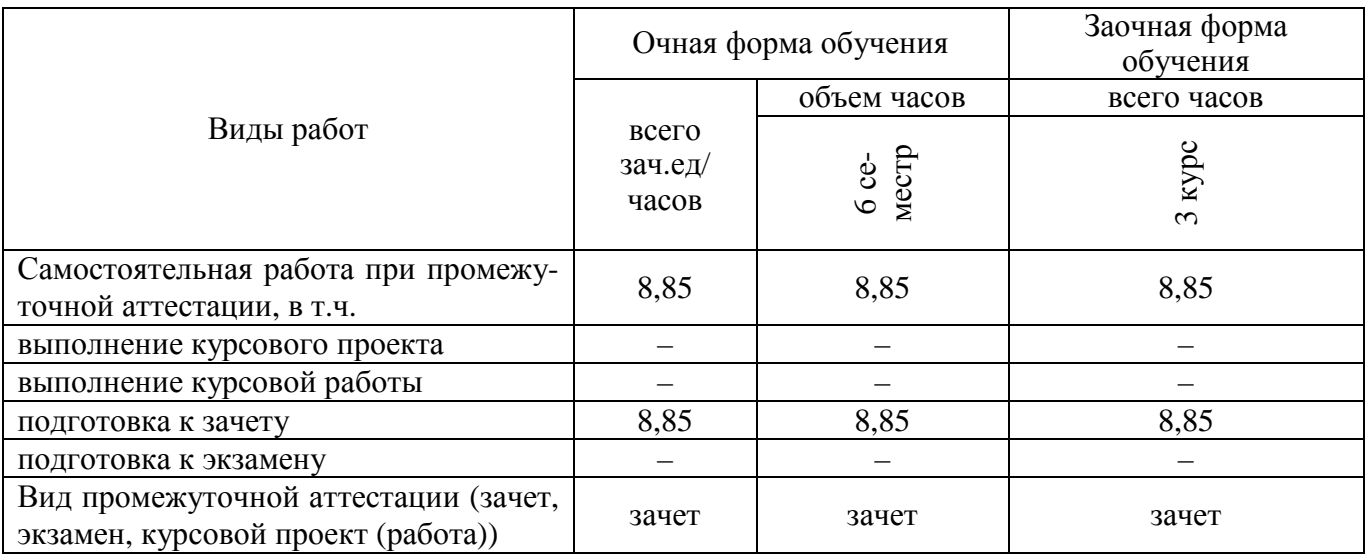

#### **4. Содержание дисциплины**

#### **4.1. Разделы дисциплины и виды занятий (тематический план)**

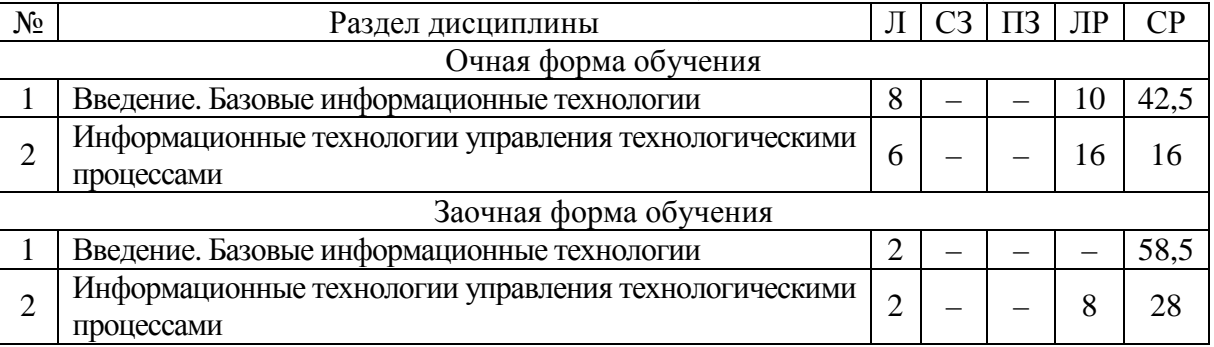

# **4.2. Содержание разделов дисциплины**

## **Введение**

Информационные технологии. Информационные процессы. Информационные системы. Управление технологическими процессами.

## **Базовые информационные технологии**

Основные информационные процессы. Сбор, обработка и поиск информации. Хранение и представление информации. Передача информации. Операции обработки информации. Кодирование и шифрование информации. Сжатие данных. Ввод информации. Считывание данных, восприятие и регистрация информации. Особенности передачи информации на расстояния. Модуляция сигналов.

Обработка данных. Обработка текстовых данных и изображений. Текстовой файл и текстовые данные. Программы для работы с текстовыми документами. Табличные процессоры. Векторные и растровые изображения объектов. Пиксельное представление изображений. Графические редакторы и виртуальный принтер. Обработка аудиальной и визуальной информации. Кодирование аудиоинформации. Средства обработки аудиоинформации. Кодирование видеоинформации. Средства обработки видеоинформации. Мультимедиа. Виртуальная реальность. Мультимедийные программы.

Управление данными. Транзакции. Базы данных. Системы управления базами данных (СУБД).

Искусственный интеллект. Интеллектуальный анализ данных. Интеллектуальные системы. Базы знаний. Представление знаний. Машинное обучение. Обработка естественного языка.

## Страница 6 из 15

Программирование. Алгоритмы. Парадигмы программирования. Языки программирования. Системы программирования.

Сетевые технологии. Информационные сети. Стеки протоколов. IP-адресация и маршрутизация в сетях. Сетевые топологии. Технологии проводных сетей. Технологии беспроводных сетей. Сетевое программное обеспечение. Глобальная информационная сеть Internet.

Защита информации. Безопасная информационная система и угрозы информации. Принципы обеспечения информационной безопасности и модели безопасности. Аутентификация. Идентификация, авторизация и аудит. Защита достоверности, сохранности и конфиденциальности информации. Средства защиты информации. Компьютерные вирусы. Антивирусные программы.

## **Информационные технологии управления технологическими процессами**

Реализация информационных процессов в АСУТП. Структура и виды АСУТП. Обмен информацией в АСУТП. Интерфейсы передачи данных в локальных сетях. Мнемосхемы. Прикладное и инструментальное программное обеспечение АСУТП. SCADAсистемы. СУБД Oracle Database и Microsoft SQL Server. Программы для программируемых логических контроллеров (ПЛК) и микроконтроллеров.

Программирование микропроцессорных устройств управления. Способы и языки программирования ПЛК. Программирование ПЛК на языке релейных схем. Программирование ПЛК на языке функциональных логических блоков. Сети Петри и язык программирования ПЛК SFC. Системы программирования ПЛК: LOGO! Soft Сomfort и Zelio Soft 2. Программирование микроконтроллеров. Разработка систем управления на основе нечеткой логики.

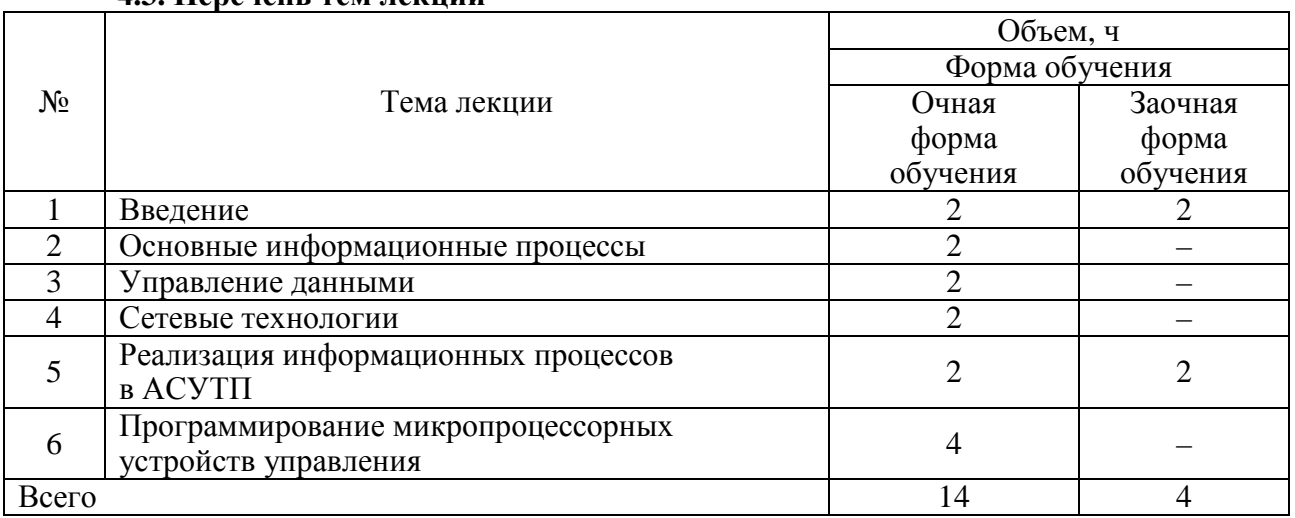

#### **4.3. Перечень тем лекций**

#### **4.4. Перечень тем практических занятий (семинаров)** Не предусмотрены.

#### **4.5. Перечень тем лабораторных работ**

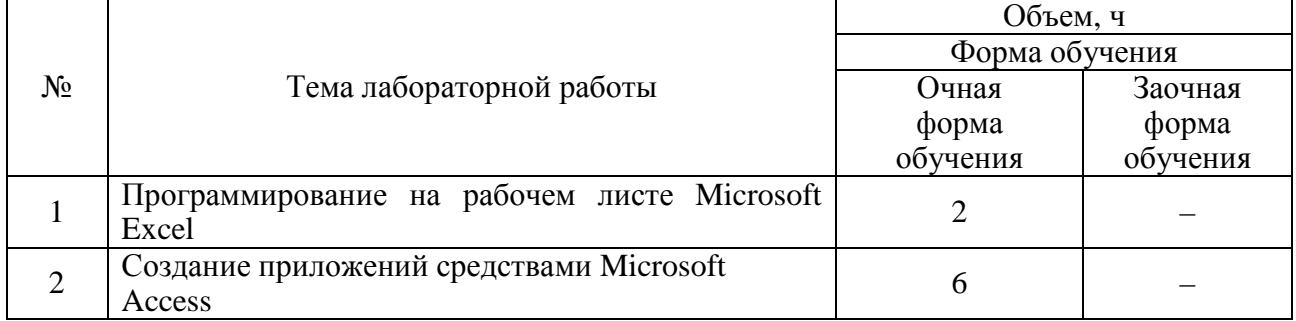

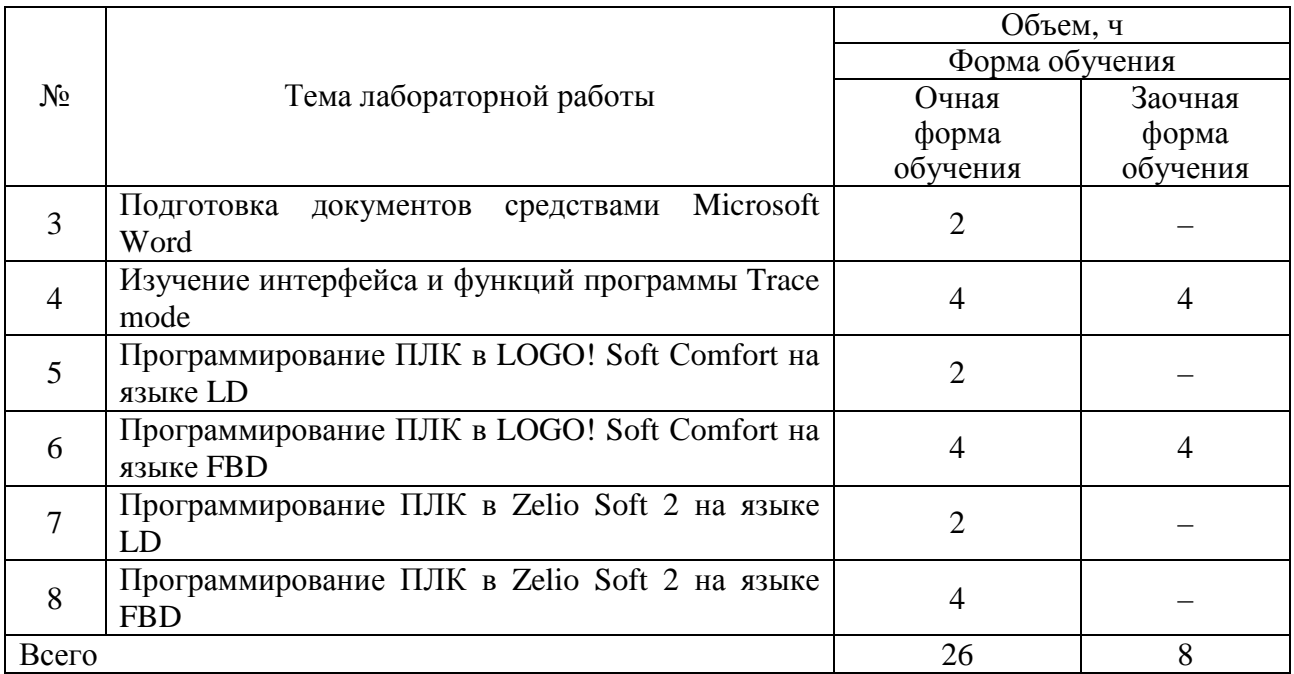

## **4.6. Виды самостоятельной работы обучающихся и перечень учебно-методического обеспечения для самостоятельной работы**

## **4.6.1. Подготовка к аудиторным занятиям**

Подготовка обучающихся к аудиторным занятиям заключается в прочтении конспектов лекции и глав учебника по теме занятия, ознакомлении с содержанием занятий по методическим указаниям.

## **4.6.2. Перечень тем курсовых работ (проектов)**

Не предусмотрены.

## **4.6.3. Перечень тем рефератов, расчетно-графических работ**

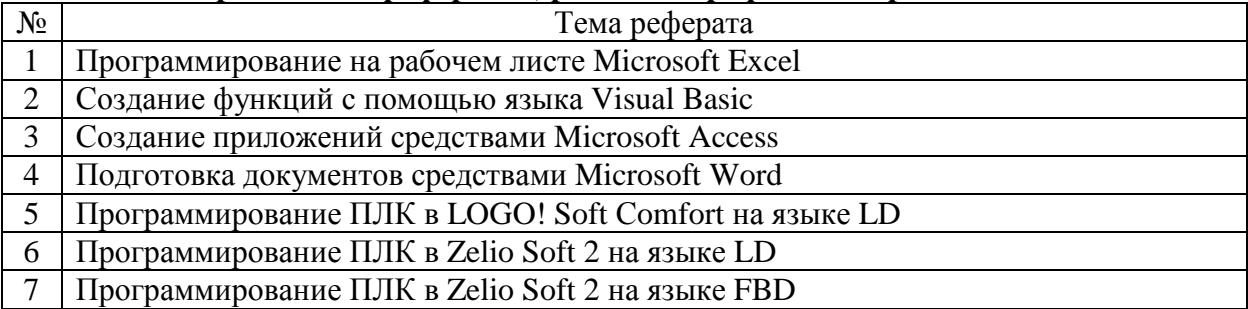

## **4.6.4. Перечень тем и учебно-методического обеспечения для самостоятельной работы обучающихся**

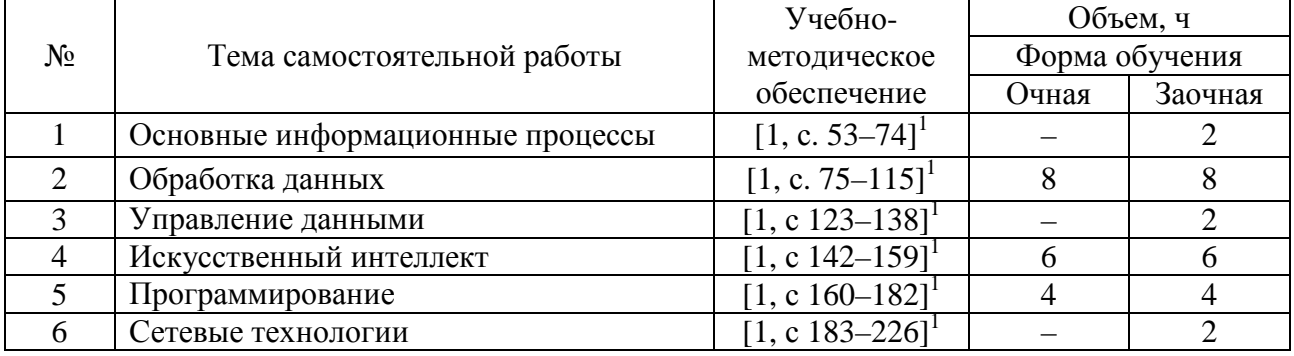

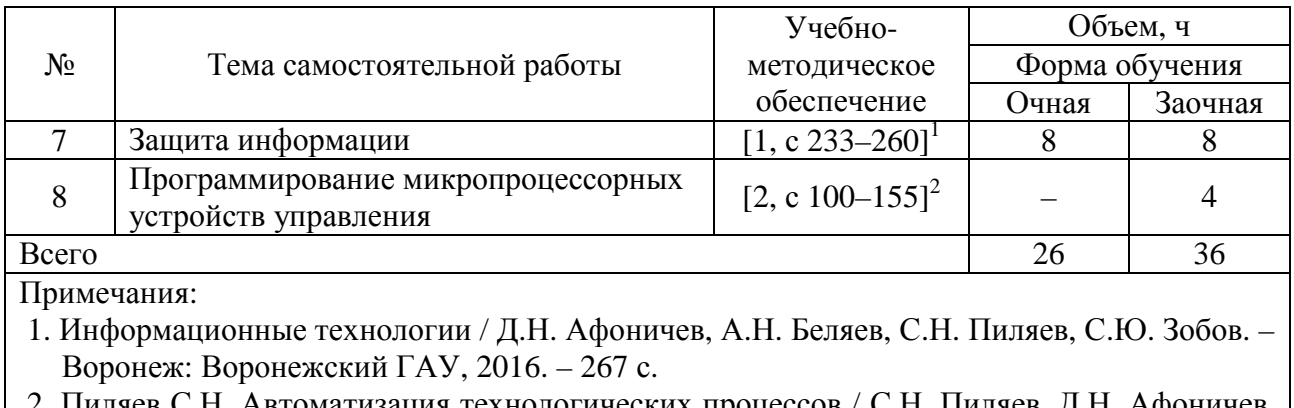

 2. Пиляев С.Н. Автоматизация технологических процессов / С.Н. Пиляев, Д.Н. Афоничев, В.А. Черников. – Воронеж: Воронежский ГАУ, 2016. – 240 с.

## **4.6.5. Другие виды самостоятельной работы**

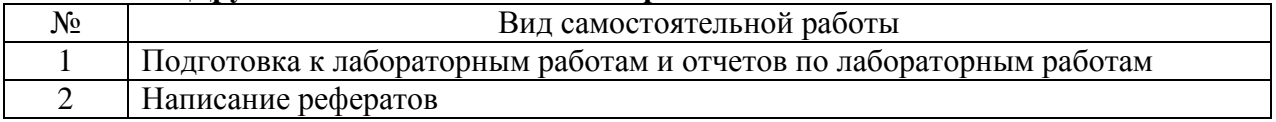

## **4.7. Перечень тем и видов занятий, проводимых в интерактивной форме**

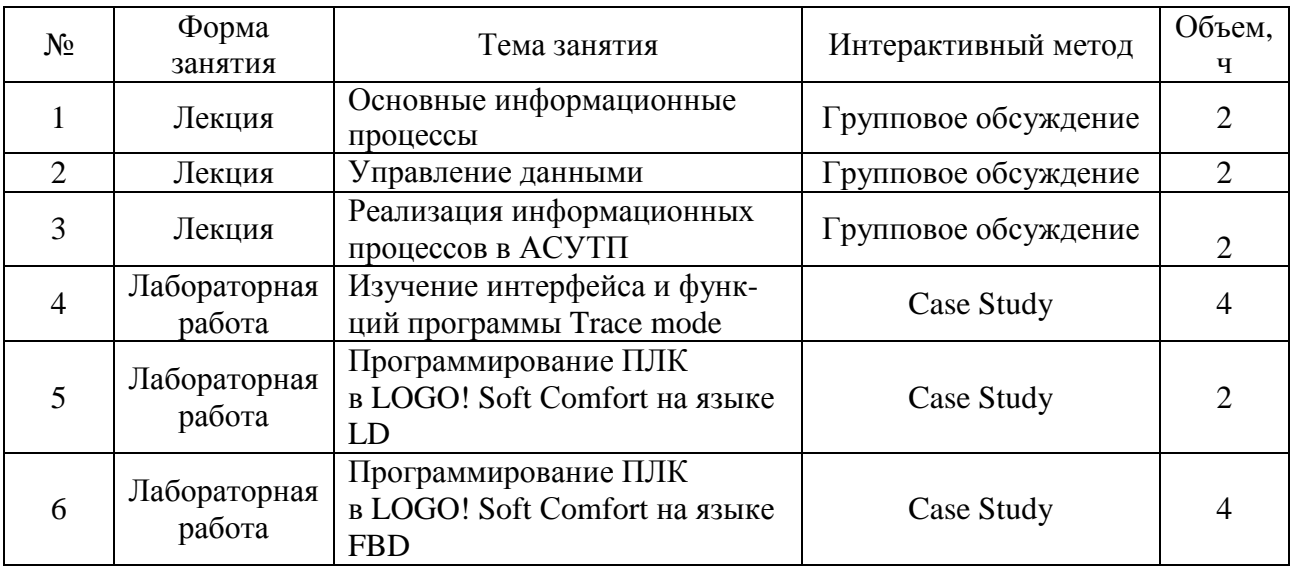

## **5. Фонд оценочных средств для проведения промежуточной аттестации**

Полное описание фонда оценочных средств текущей и промежуточной аттестации обучающихся с перечнем компетенций, описанием показателей и критериев оценивания компетенций, шкал оценивания, типовые контрольные задания и методические материалы представлены в фонде оценочных средств по данной дисциплине (в виде отдельного документа).

# **6. Учебно-методическое обеспечение дисциплины**

# **6.1. Рекомендуемая литература**

# **6.1.1. Основная литература**

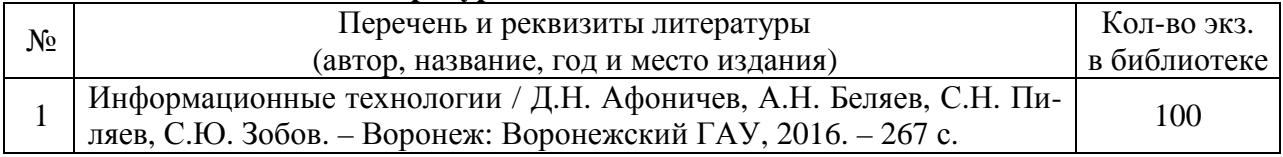

## **6.1.2. Дополнительная литература**

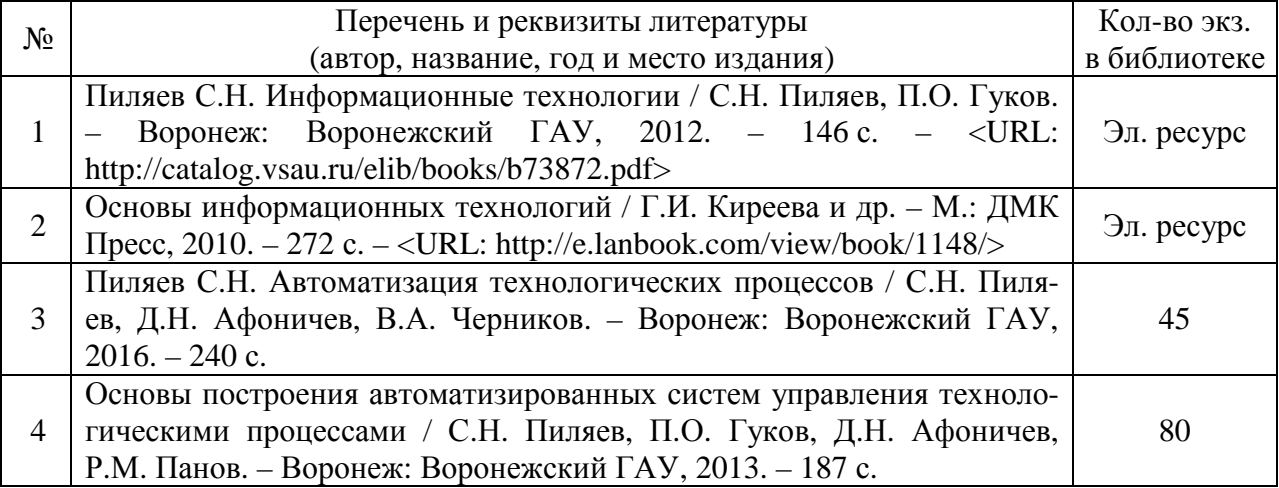

## **6.1.3. Методические указания**

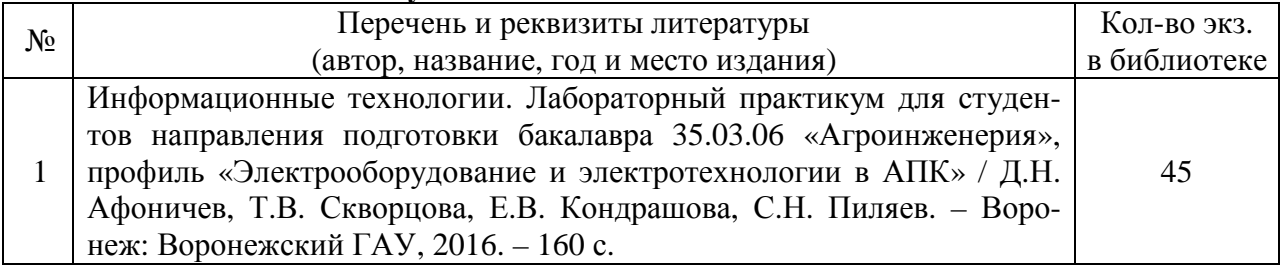

# **6.1.4. Периодические издания**

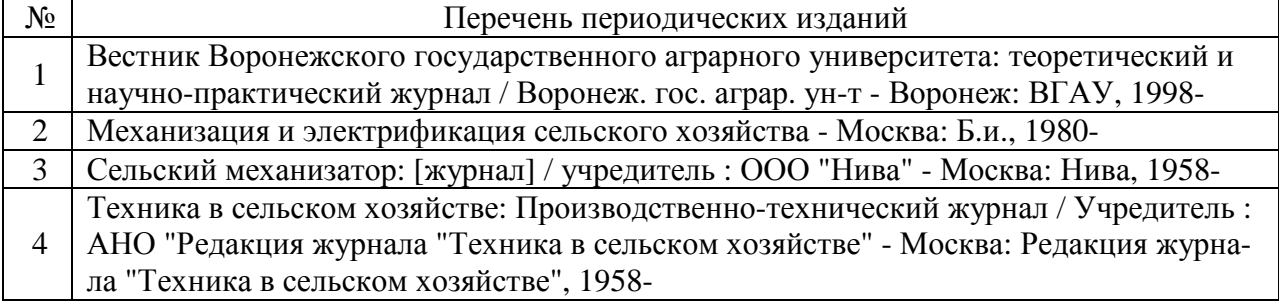

## **6.2. Перечень ресурсов информационно-телекоммуникационной сети «Интернет» (далее – сеть «Интернет»)**

## **Электронные полнотекстовые ресурсы Научной библиотеки ВГАУ (http://library.vsau.ru/)**

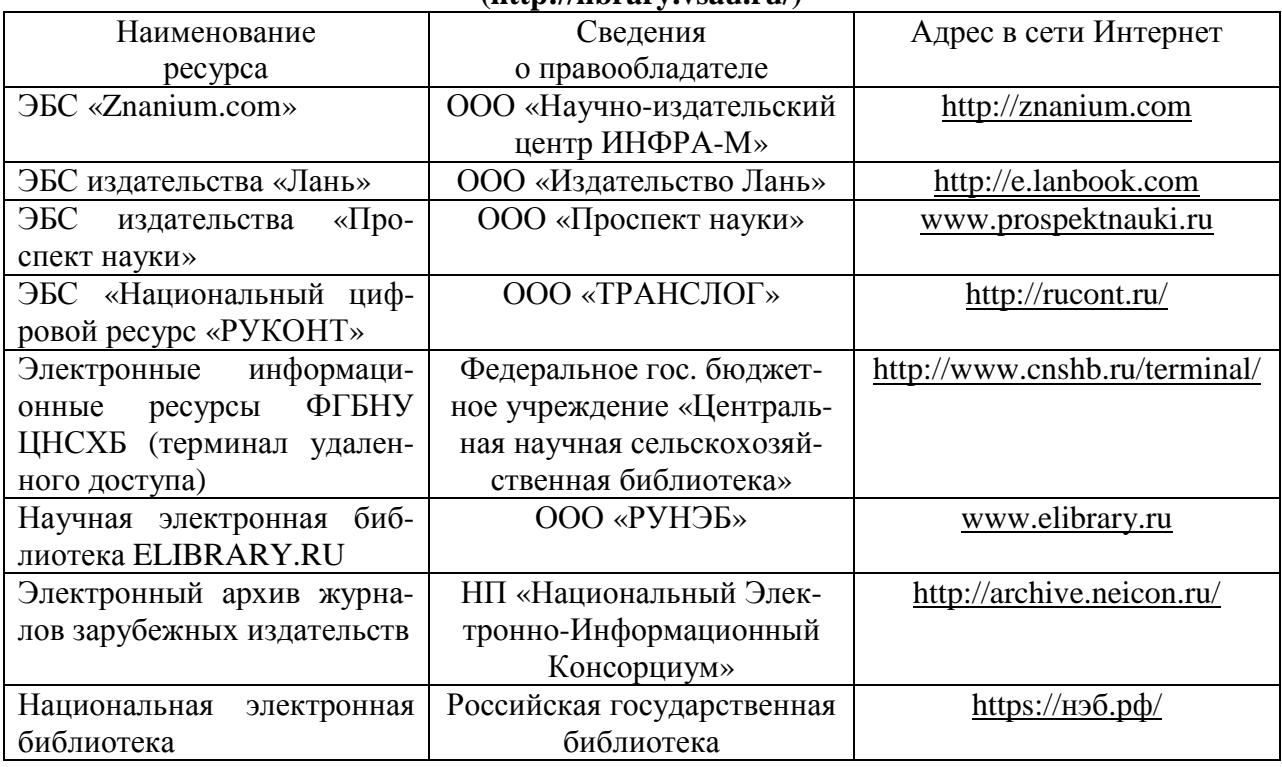

## **Агроресурсы**

**1. Росинформагротех:** Российский научно-исследовательский институт информации и технико-экономических исследований по инженерно-техническому обеспечению агропромышленного комплекса. – http://www.rosinformagrotech.ru/

**2. Стандартинформ.** Группа 65 «СЕЛЬСКОЕ ХОЗЯЙСТВО». – http://www.gostinfo.ru/

## **Зарубежные агроресурсы**

**1. AGRICOLA:** — Национальная сельскохозяйственная библиотека США (National Agricultural Library) создает самую значительную в мире аграрную библиотеку AGRICOLA. В этой БД свыше 4 млн. записей с рефератами, отражающими мировой информационный поток. - http://agricola.nal.usda.gov/

**2. AGRIS**: International Information System for the Agricultural Sciences and Technology : Международная информационная система по сельскохозяйственным наукам и технологиям. – http://agris.fao.org/

**3. Agriculture and Farming** : agricultural research, farm news, pest management policies, and more : Официальные информационные сервисы Правительства США по сельскому хозяйству. – http://www.usa.gov/Citizen/Topics/Environment-Agriculture/Agriculture.shtml

**4. CAB Abstracts** создает сельскохозяйственное бюро британского Содружества (Agricultural Bureau of the British Commonwealth — CAB International). CAB International проводит экспертизу научной значимости журналов, издаваемых в разных странах, приобретает 11 тыс. журналов, признанных лучшими, и реферирует статьи из них. В БД около 5 млн. записей с 1973 г. на английском языке. — http://www.cabdirect.org/

**5. Food Science and Technology Abstracts** (FSTA)**:** Международный информационный центр по проблемам продовольствия (International Food Information System) . В БД Страница 11 из 15

отражены и реферированы около 1 млн. публикаций, имеющих отношение к производству и безопасности продуктов питания. — http://www.fstadirect.com/

**6. PubMed Central** (PMC) : Электронный архив полнотекстовых журналов по биологии и медицине. – http://www.ncbi.nlm.nih.gov/pmc/

7. **ScienceResearch.com**: Поисковый портал. http://www.scienceresearch.com/scienceresearch/about.html

### **Сайты и порталы по агроинженерному направлению**

1. АгроБаза**:** портал о сельхозтехнике и сельхозоборудовании**. –**  https://www.agrobase.ru/

2. АгроСервер.ру**:** российский агропромышленный сервер. – http://www.agroserver.ru/

3. ВИМ**: Всероссийский научно-исследовательский институт механизации сельского хозяйства. –** http://vim.ru/

4. Все ГОСТы**. –** http://vsegost.com/

5. Каталог всех действующих в РФ ГОСТов**. –** http://www.gostbaza.ru/

6. Российское хозяйство. Сельхозтехника**. –** http://rushoz.ru/selhoztehnika/

7. Сборник нормативных материалов на работы, выполняемые машиннотехнологическими станциями (МТС). **–** http://library.sgau.ru/public/normatin.pdf

8. Сельхозтехника хозяину**. –** http://hoztehnikka.ru/

9. Система научно-технической информации АПК России**. – http://snti.aris.ru/**

10. TECHSERVER.ru**:** Ваш путеводитель в мире техники. – http://techserver.ru/

## **6.3. Средства обеспечения освоения дисциплины**

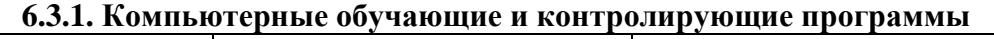

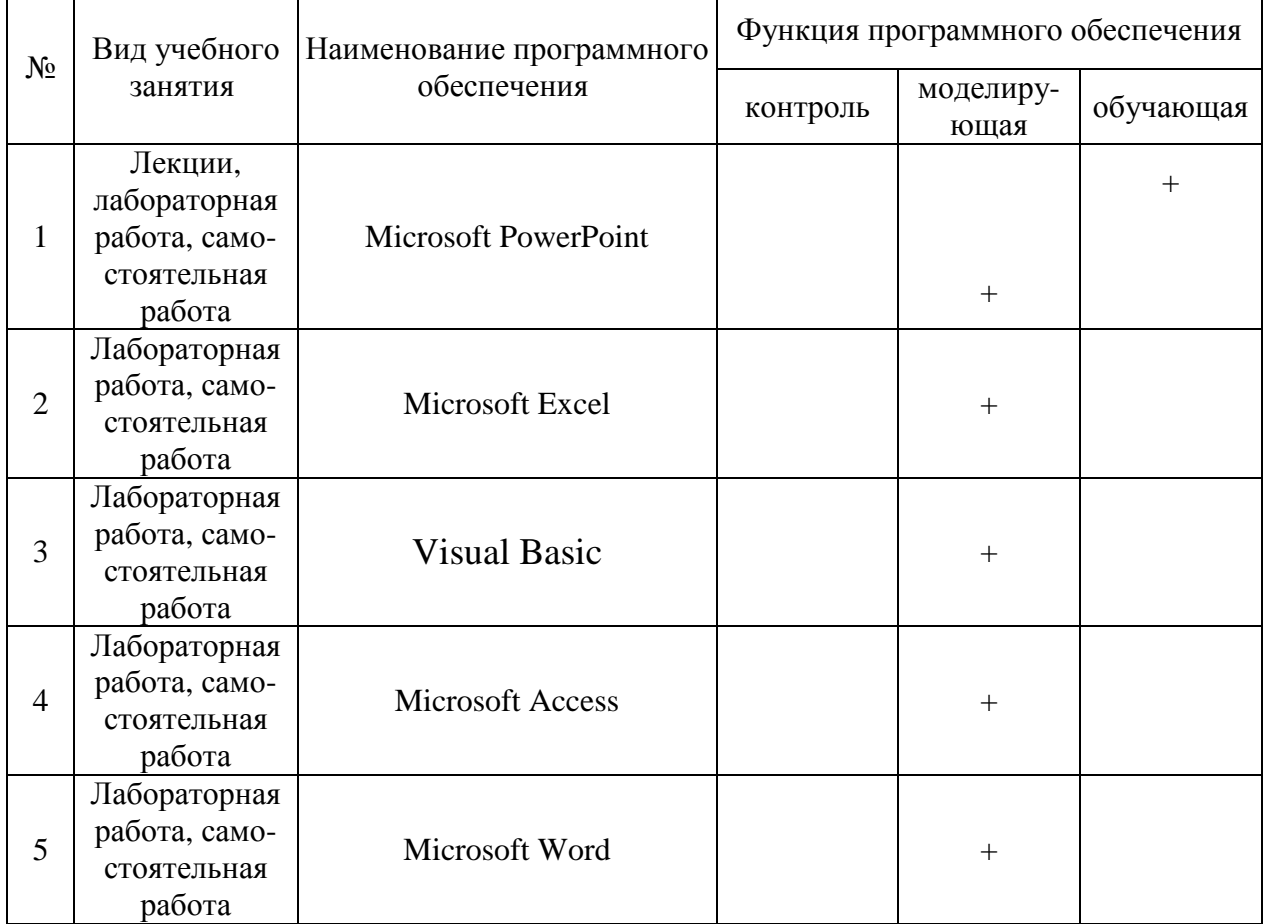

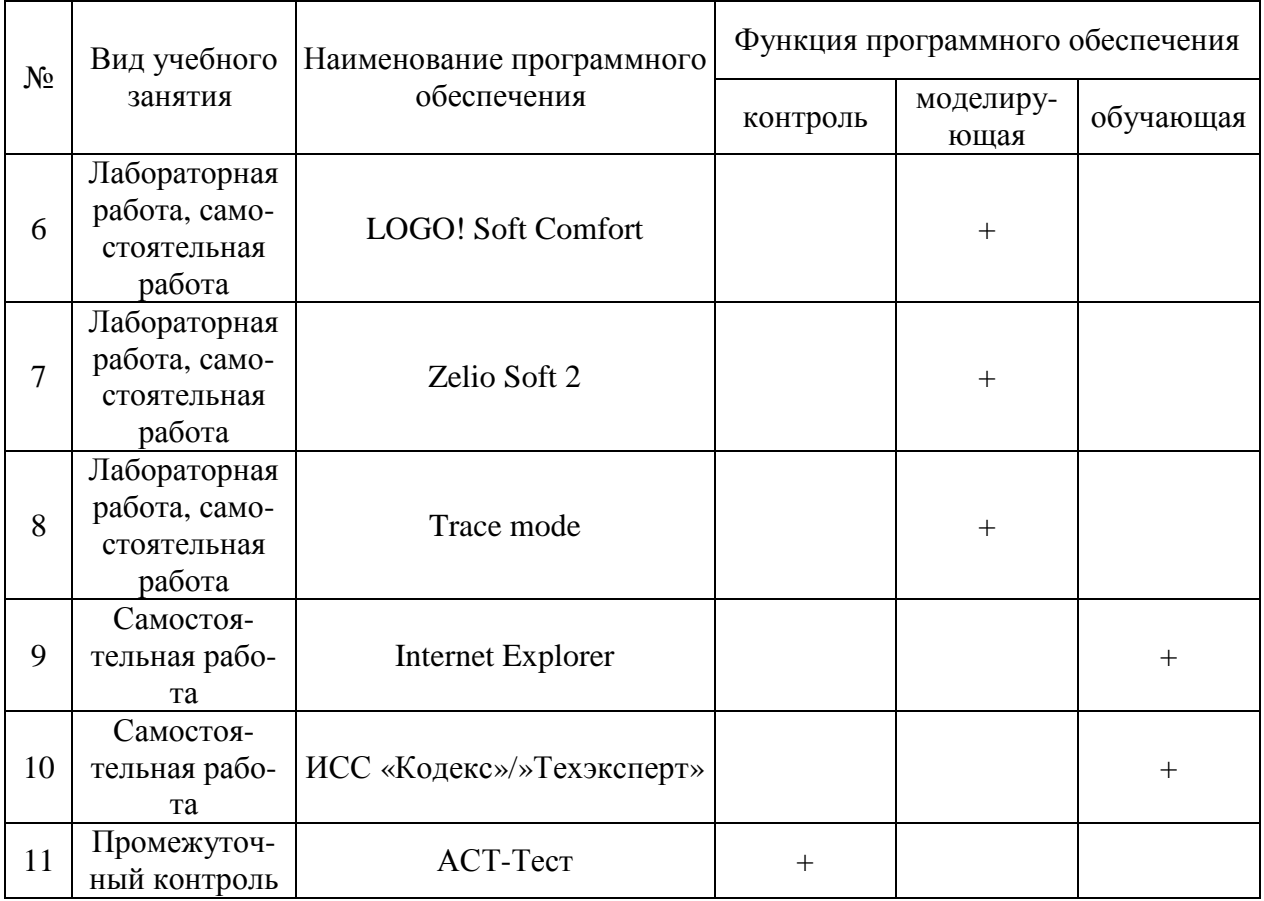

# **6.3.2. Компьютерные презентации учебных курсов**

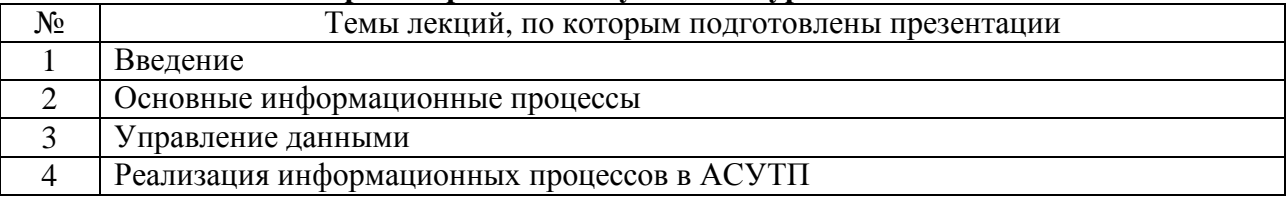

### **7. Описание материально-технической базы, необходимой для осуществления образовательного процесса по дисциплине**

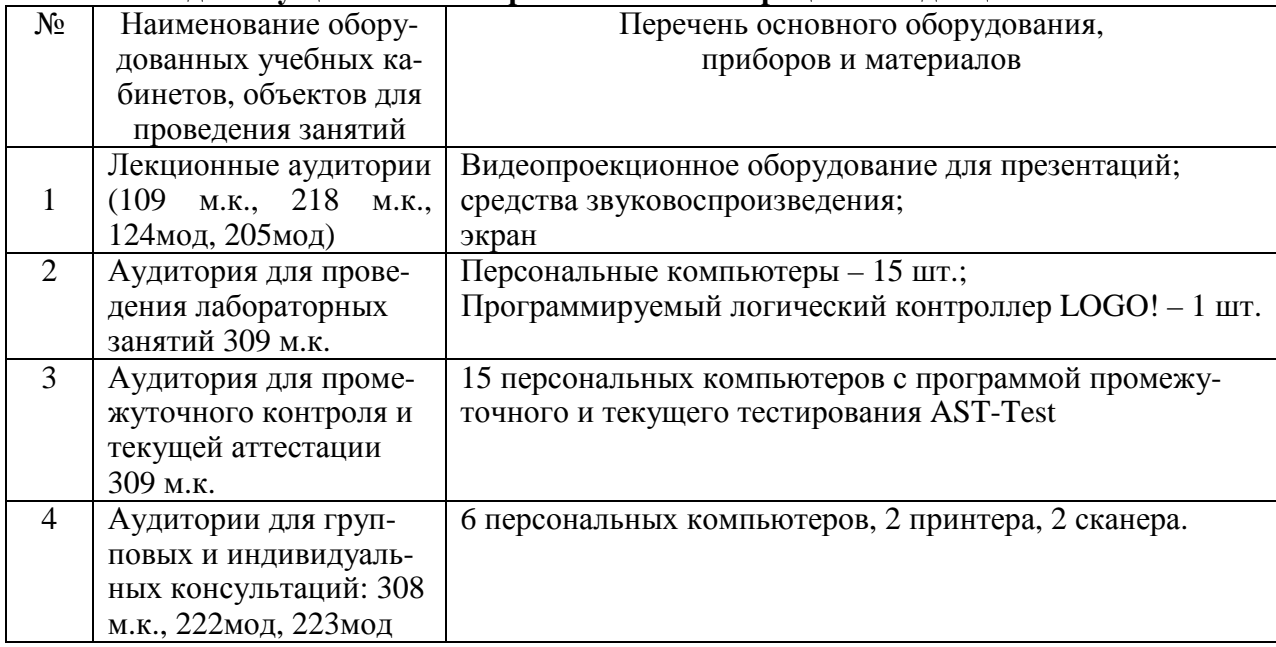

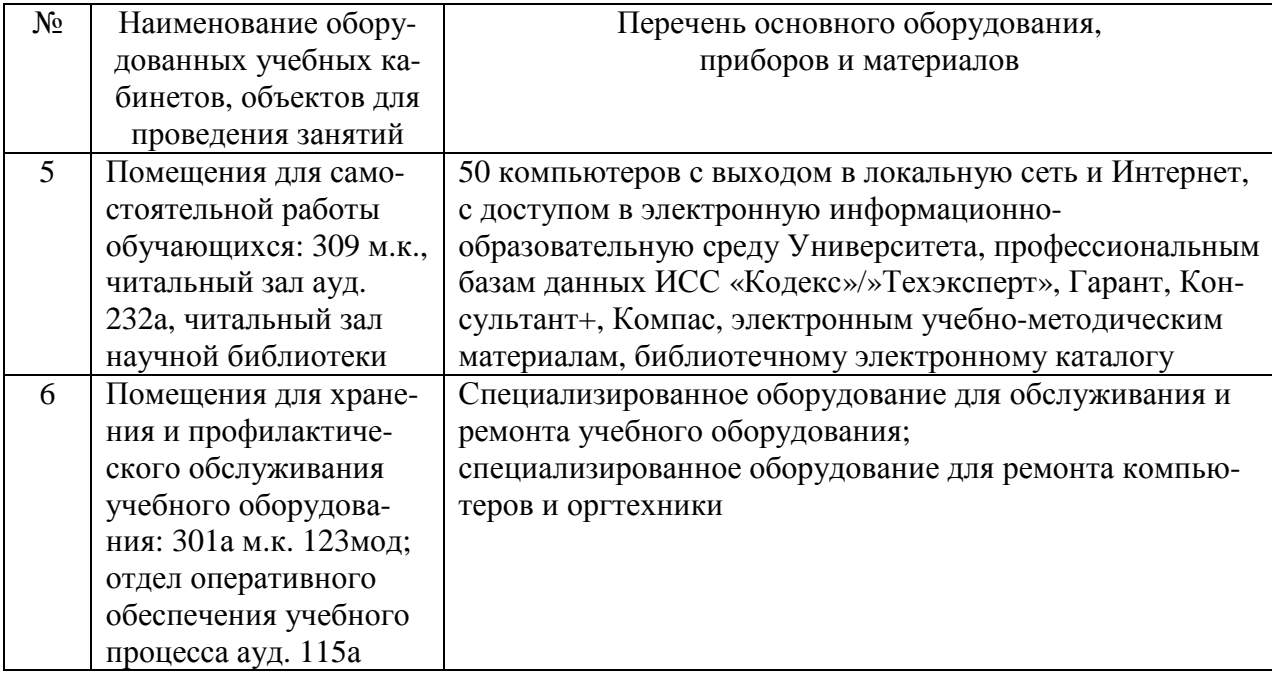

# **8. Междисциплинарные связи**

| согласования рабочей программы с другими дисциплинами             |                                                                                |                                                                                           |
|-------------------------------------------------------------------|--------------------------------------------------------------------------------|-------------------------------------------------------------------------------------------|
| Наименование дисциплины,<br>с которой проводилось<br>согласование | Кафедра, с которой<br>проводилось согласование                                 | Предложения об изменениях<br>в рабочей программе.<br>Заключение об итогах<br>согласования |
| Информатика                                                       | Информационного обеспе-<br>чения и моделирования аг-<br>роэкономических систем | нет<br>согласовано                                                                        |
| Автоматизированный<br>электропривод                               | Электротехники<br>и автоматики                                                 | нет<br>согласовано                                                                        |
| Автоматизация<br>технологических процессов                        | Электротехники<br>и автоматики                                                 | нет<br>согласовано                                                                        |

Протокол согласования рабочей программы с другими дисциплинами

# **Приложение 1**

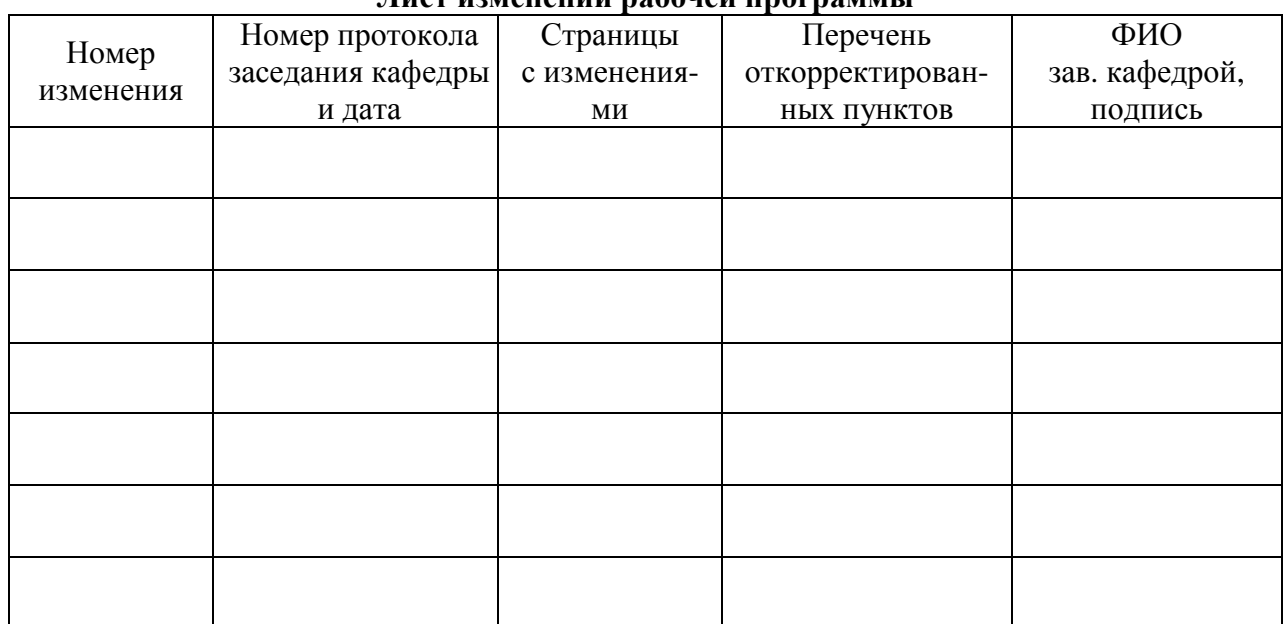

# **Лист изменений рабочей программы**

# **Приложение 2**

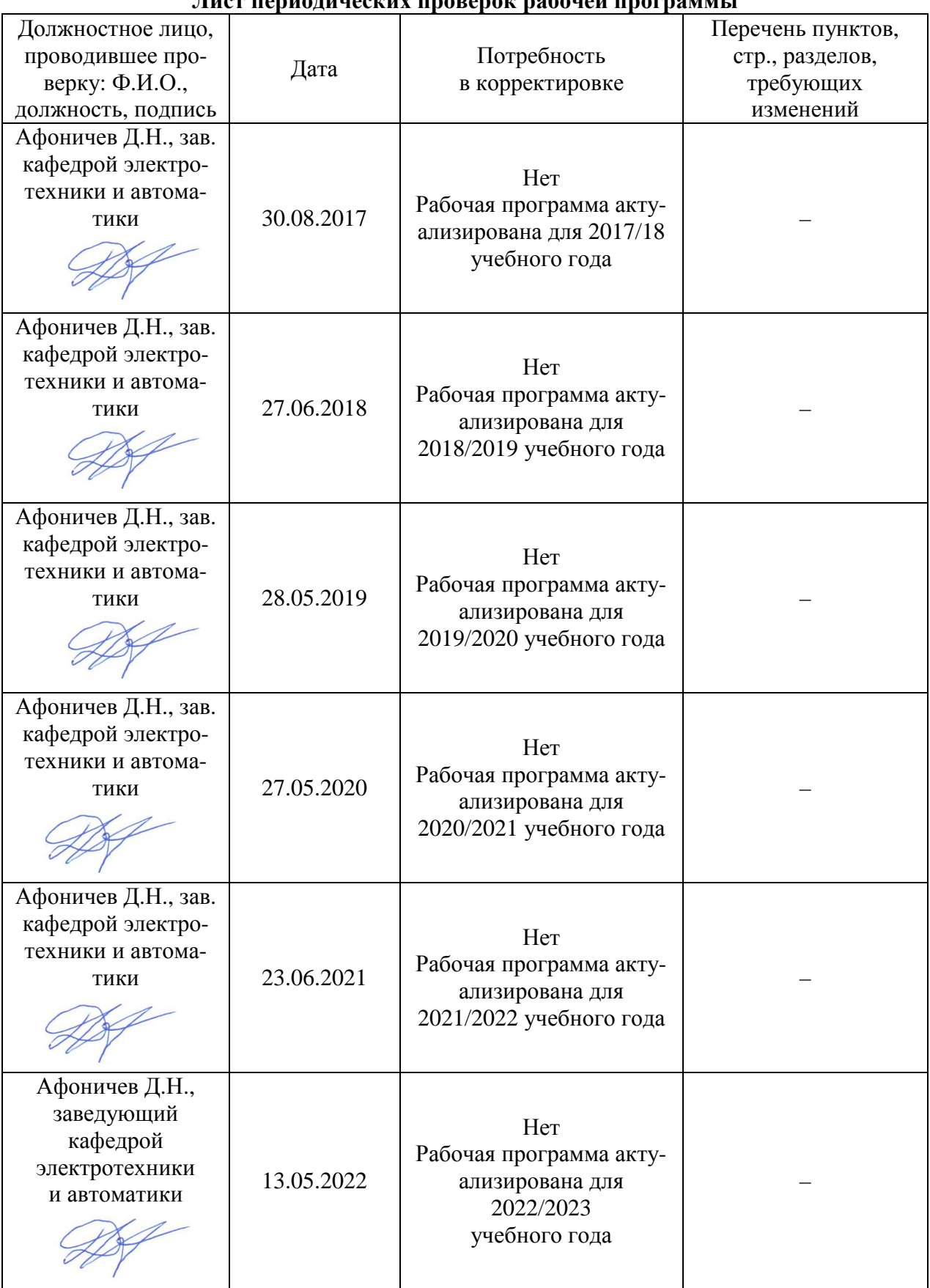

# **Лист периодических проверок рабочей программы**